# **Карта часовых поясов**

география

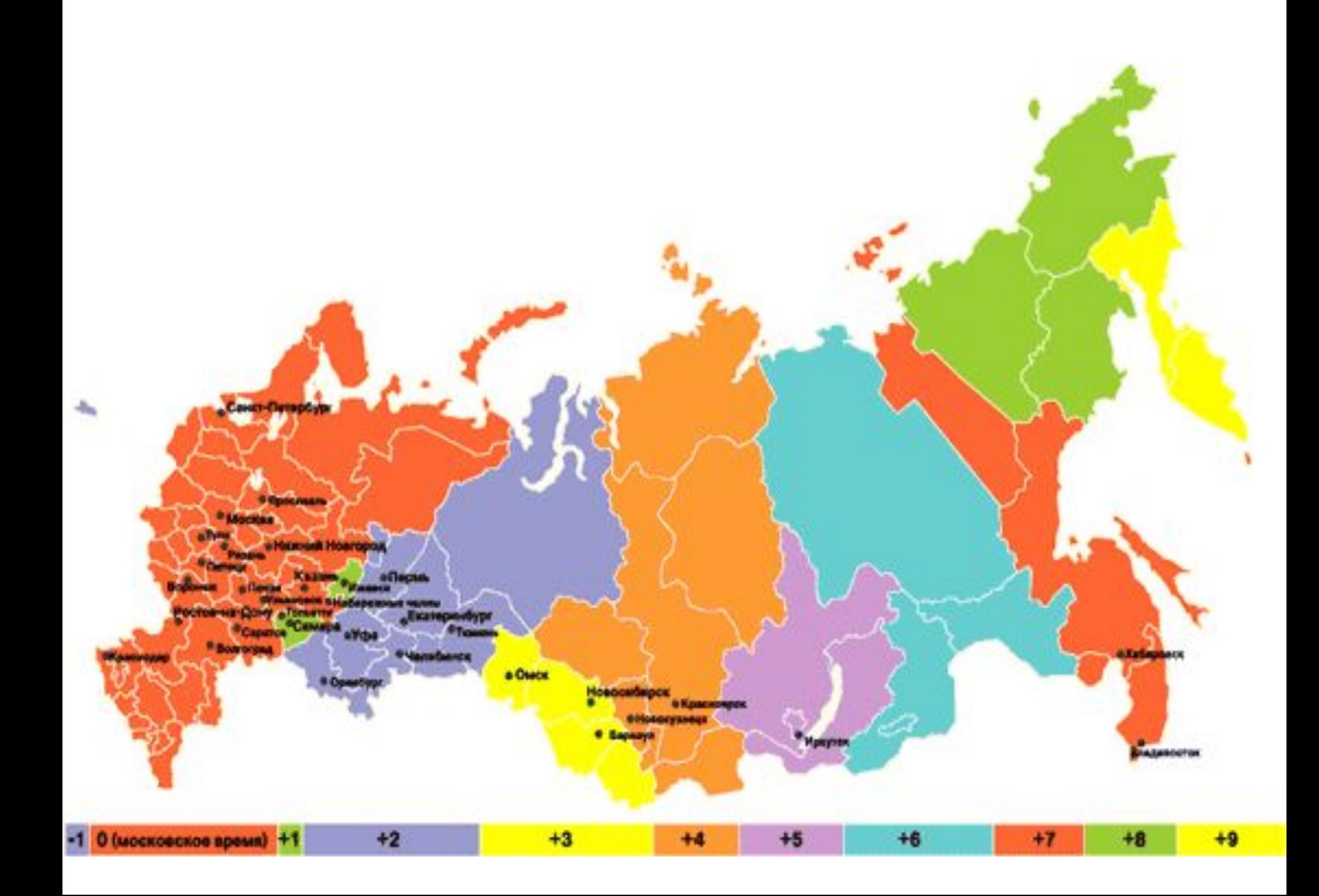

# Часовой пояс

(или, в соответствии с новым законом «Об исчислении времени», — часовая зона) — участок земной поверхности, на котором в соответствии с некоторым законом установлено определённое поясное время. Как правило, в понятие часового пояса включается ещё и совпадение даты.

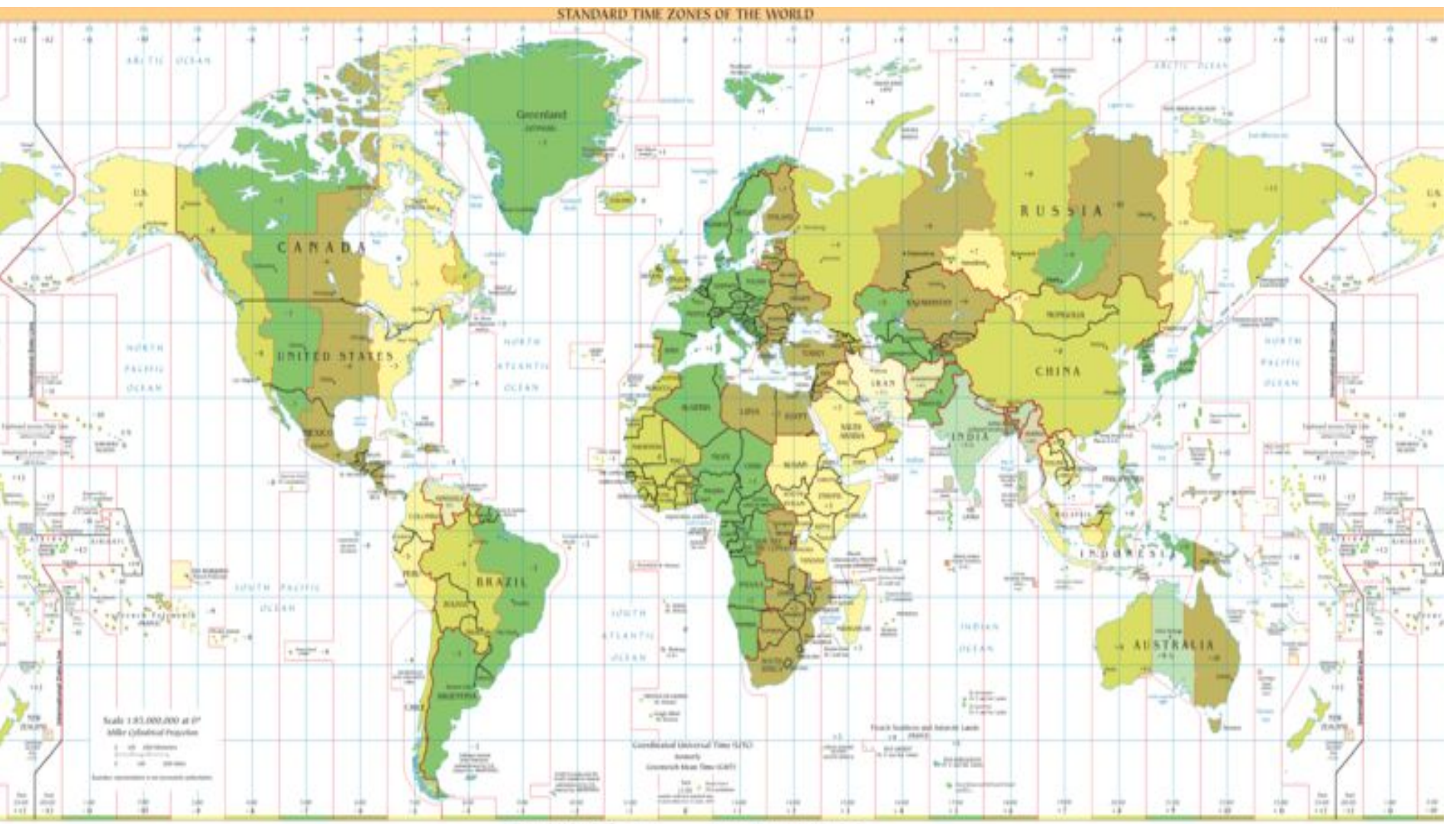

mil 4.533 - The air side and dealer land and state and the collection

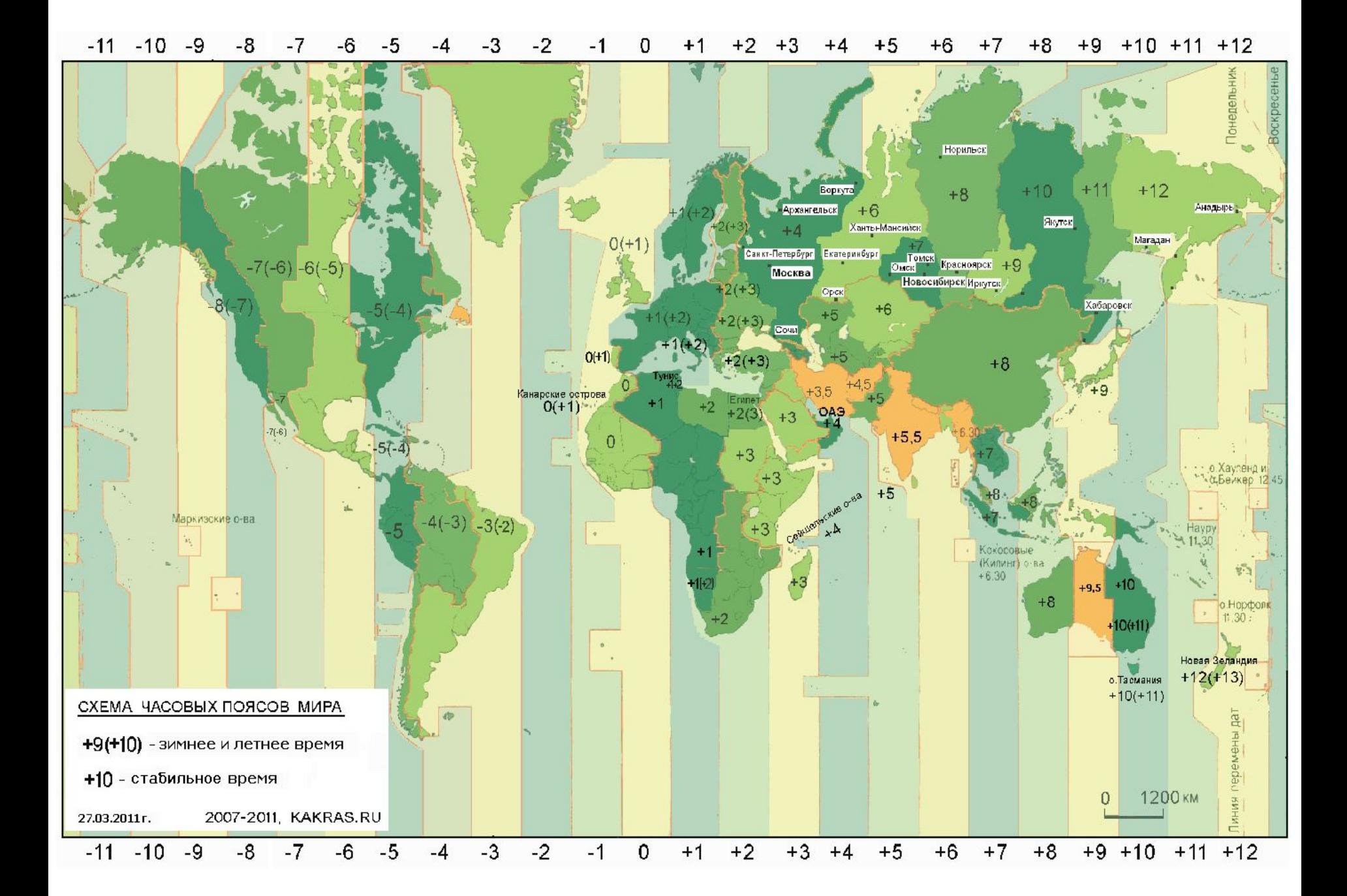

Формирование часовых поясов связано со стремлением, с одной стороны, учитывать вращение Земли вокруг своей оси, а с другой стороны, определить территории (временные зоны) с примерно одинаковым местным временем таким образом, чтобы различия во времени между ними были кратны одному часу. В результате было достигнуто решение, что должно быть 24 часовых пояса и каждый из них должен охватывать территорию примерно 15° в ширину (± 7,5° относительно соответствующего среднего меридиана). Точкой отсчёта был принят гринвичский меридиан, нулевой меридиан, средний меридиан нулевого часового пояса.

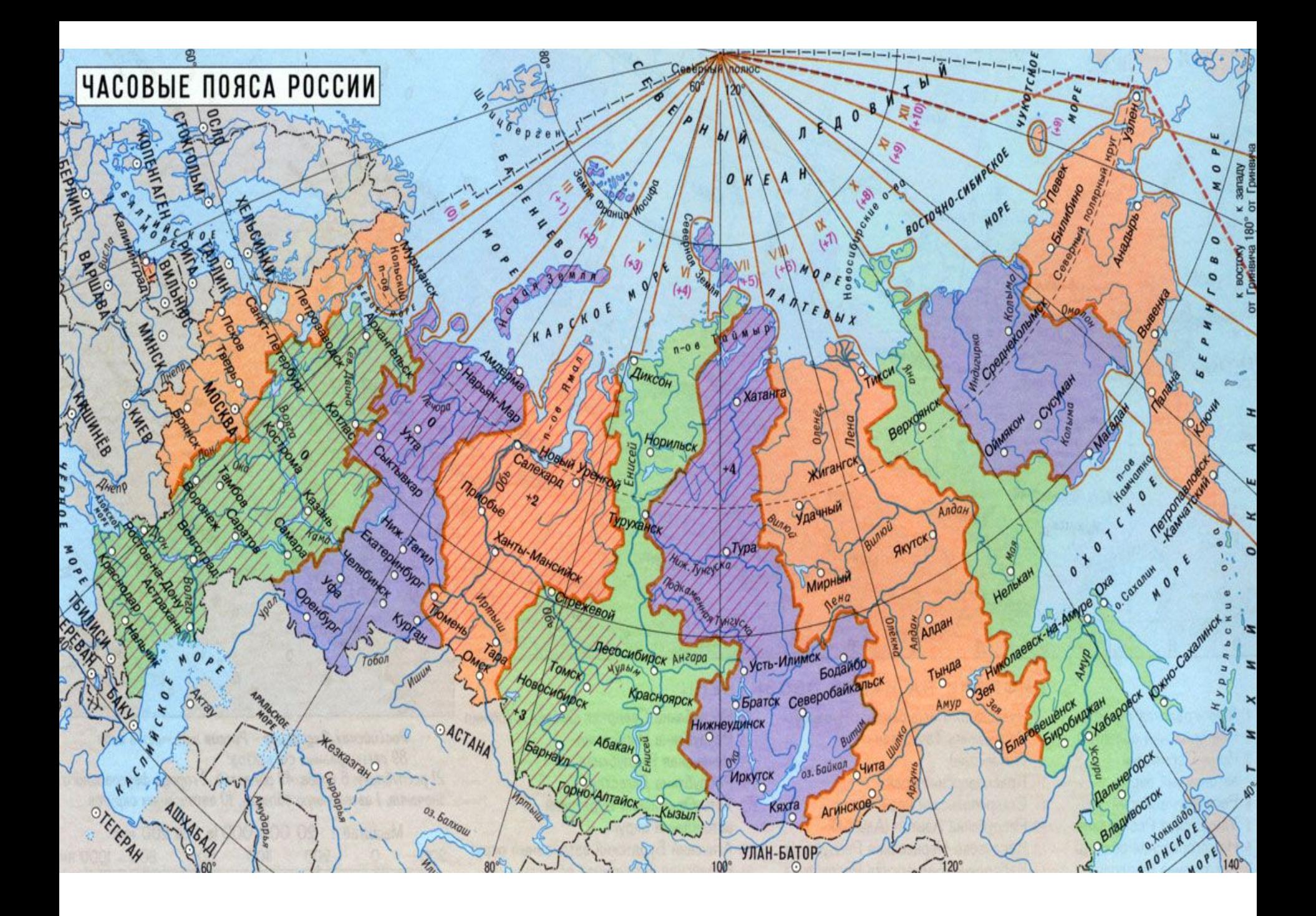

# Изменения

- На территории России, с 28 марта 2010 года 9 часовых поясов (до этого было 11 тайм-зон). Самарская область и Удмуртия перешли на Московское время (второй часовойпояс). Кемеровская обл. (Кузбасс) – на Омское (MCK+3). Камчатский край и Чукотка – на Магаданское (МСК+8). В этих пяти субъектах Федерации, 28 марта 2010 – часовые стрелки не переводили.
- Упраздняются два пояса третий (Самарский, МСК+1) и одиннадцатый (Камчат ский, МСК+9). Всего их становится 9, и максимальный разброс по времени в нашей стране сокращается с 10 до 9 часов.
- В России, с марта 2011 года, после перехода на летнее время, стрелки часов больше не будут переводиться.

# Сокращение часовых поясов в России

28 марта 2010 года в Российской Федерации вместо 11 часовых поясов останутся 9

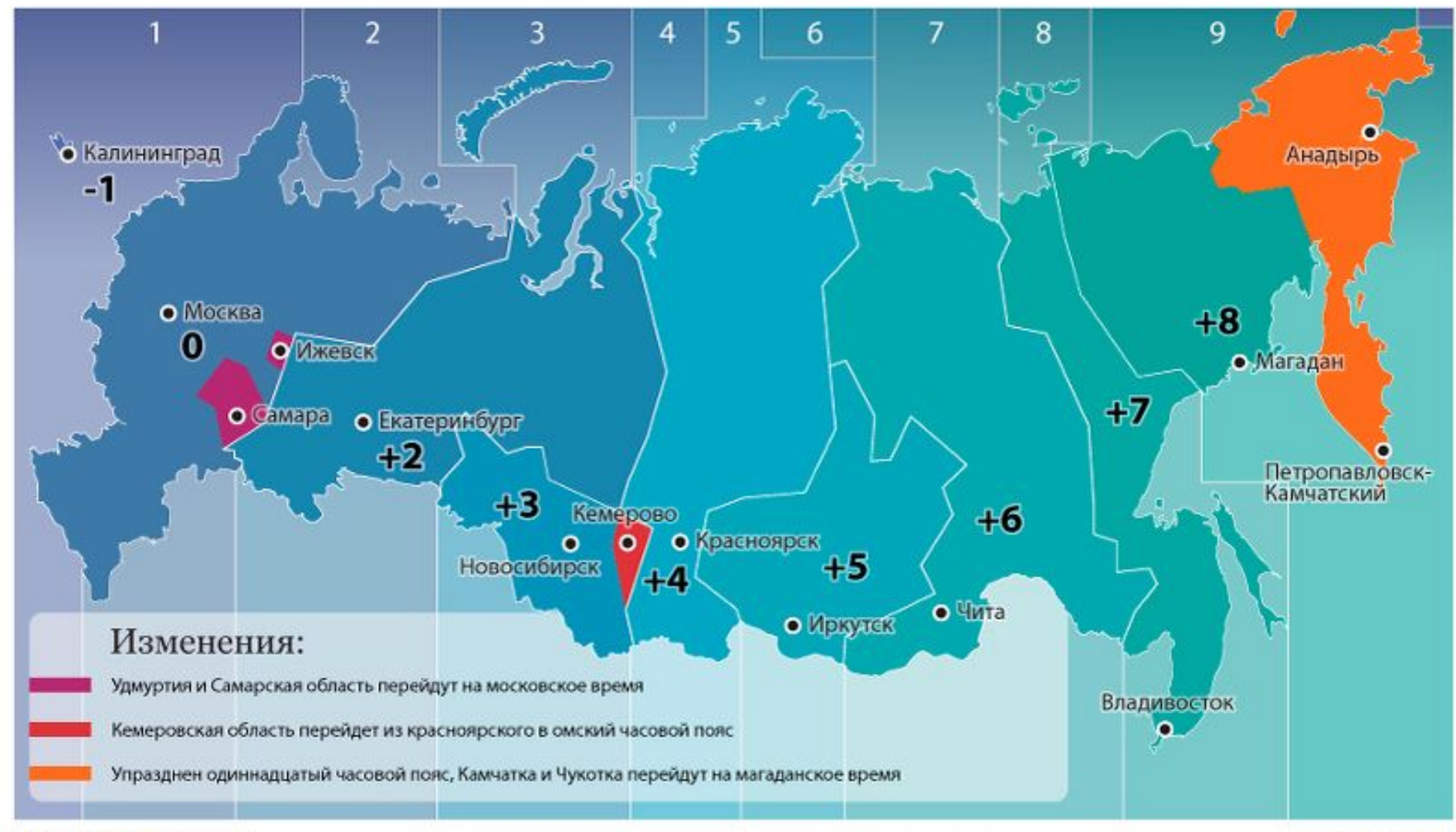

# **НОВАЯ НАРТА 9-ЧАСОВЫХ ПОЯСОВ**

#### В результате перехода пяти субъектов РФ в другие часовые пояса в России станет 9 часовых поясов

- Кемеровская область перейдет из часового пояса мск+4 в мск+3
- Удмуртия и Самарская обл. перейдут из часового пояса мск+1 на московское время
- Камчатский край и Чукотский АО перейдут из часового пояса мск+9 в мск+8

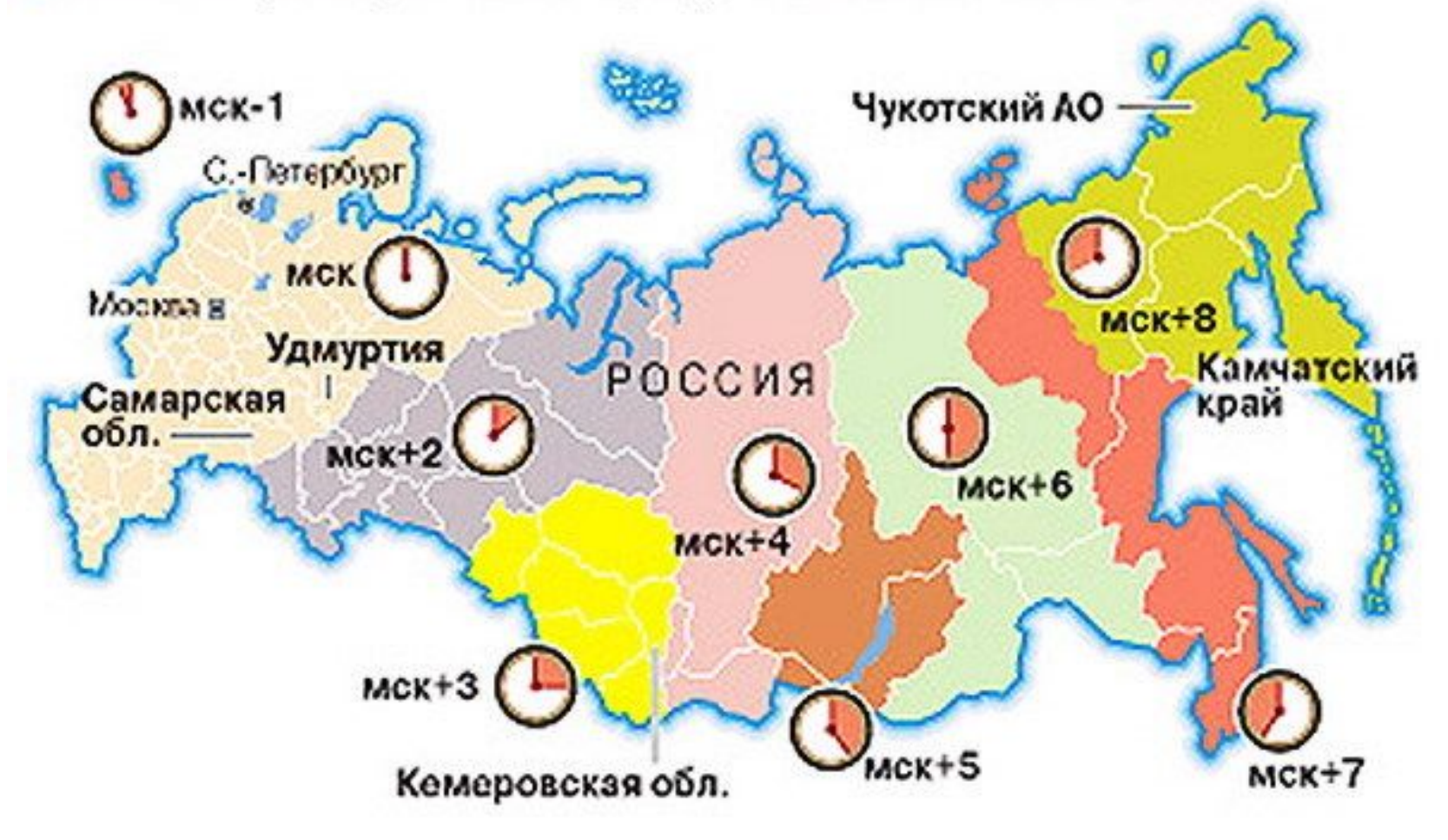

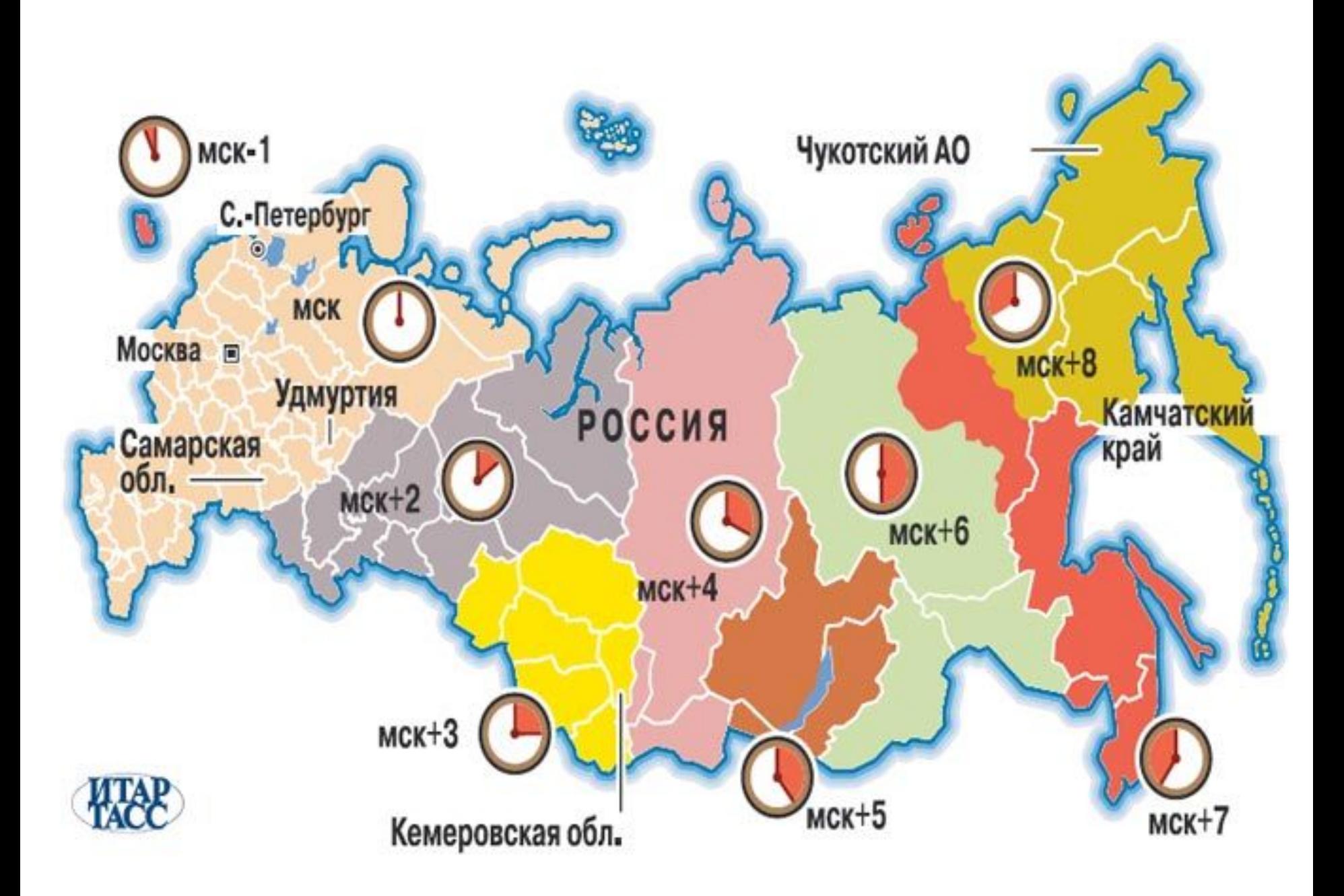

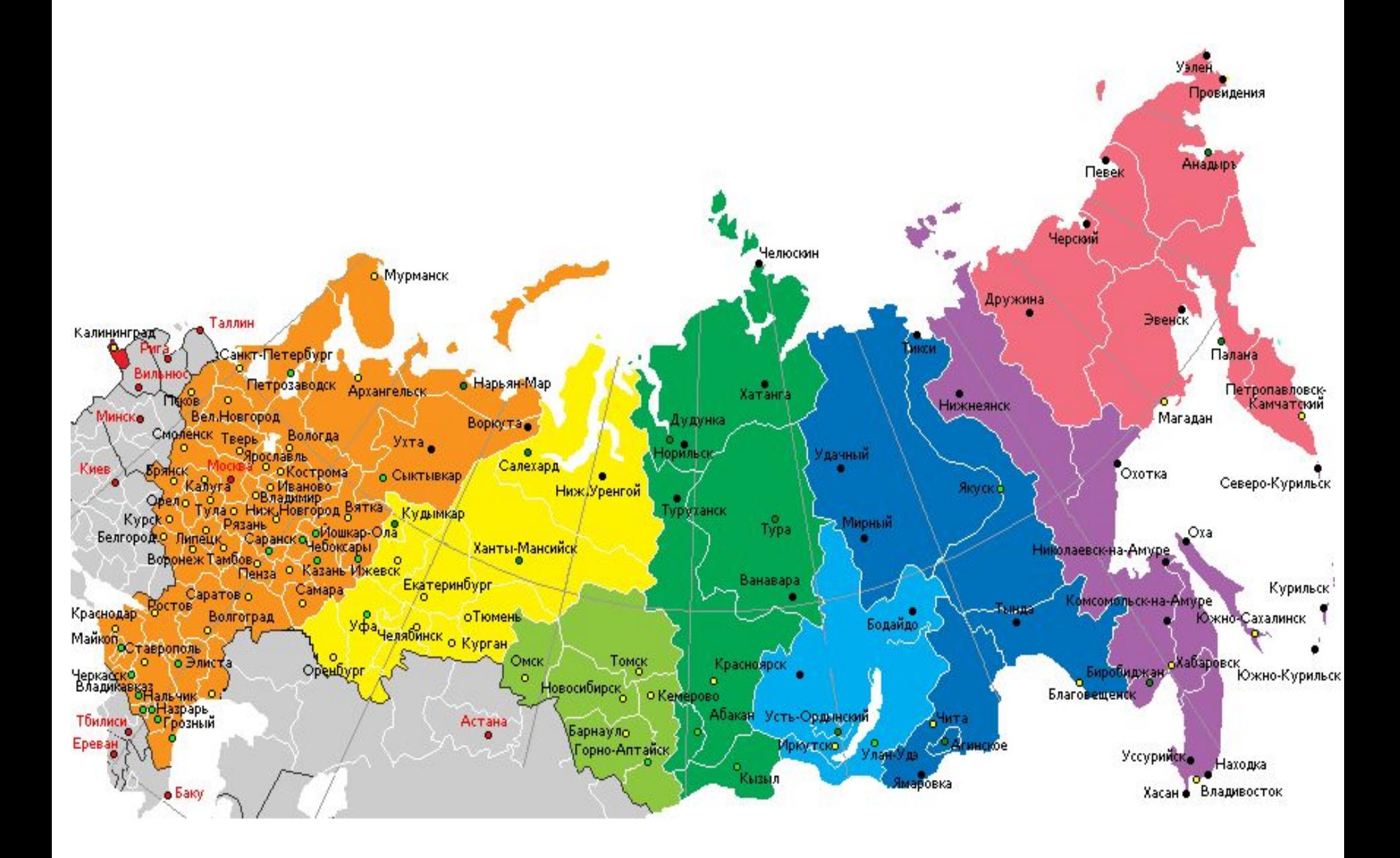

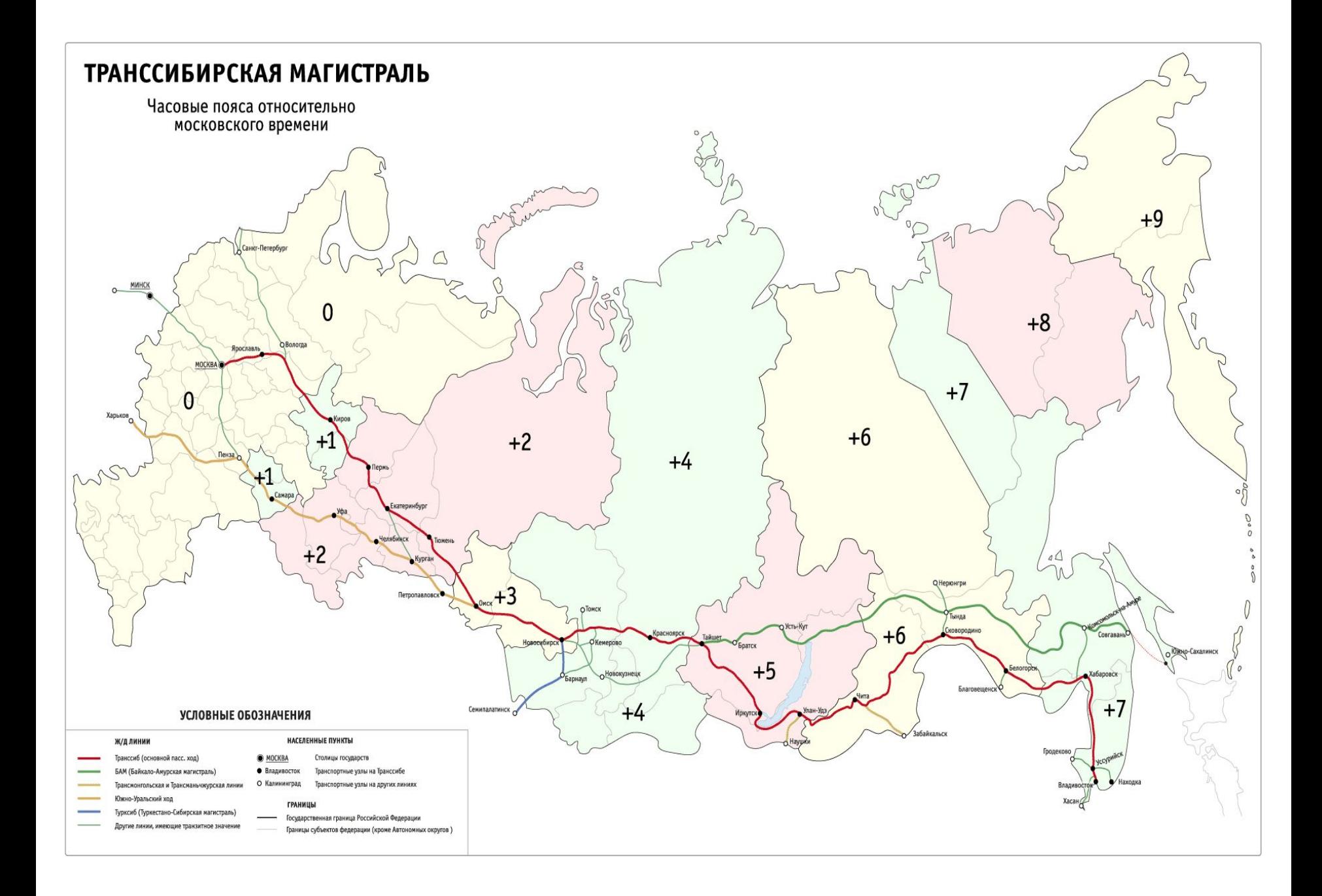

### Решение задач

### по определению местного времени

#### *Для определения местного времени необходимо:*

- 1. Определить меридиан пункта, время которого нам известно;
- 2. Определить меридиан пункта, время которого необходимо найти;
- 3. Определить расстояние в градусах между двумя пунктами;
- 4. Определить разницу во времени ( в минутах ) и при необходимости перевести в часы и минуты;
- 5. Определить местное время искомого пункта: для этого, если пункт, время которого необходимо определить, находится к востоку о пункта, время которого нам известно, то разница во времени прибавляется, а если к западу - то вычитается.

### *Например:*

- 1. Нам известно, что в Самаре 12 часов 00 минут. Необходимо определить местное время в Магадане.
- 2. меридиан Самары 51º в.д.;
- 3. меридиан Магадана 151º в.д.;
- 4. расстояние в градусах:  $151^{\circ}$   $51^{\circ}$  =  $100^{\circ}$
- 5. разница во времени:  $100^{\circ}$  ×4<sup>'</sup> = 400<sup>'</sup> = 6 часов 40 минут;
- 6. местное время в Магадане: 12 часов 00 минут + 6 часов 40 минут = 18 часов 40 мин

## Алгоритм решения задач

### по определению поясного и местного времени

Определение поясного времени

Задача: Определите поясное время Магадана, если в Москве 6 часов.

Действия:

1. Определите, в каком часовом поясе находятся пункты

Москва 2; Магадан 10;

- 2 .Определите на сколько разница во времени между пунктам
- 10 -2 =8 (разница между пунктами во времени)
- 3. Вычислите поясное время (определите какой пункт восточнее, какой западнее.) Магадан восточнее, значит там времени больше следовательно, к Московскому времени нужно прибавить разницу во времени . 6 +8 = 14 часов

Ответ: Поясное время Магадана 14 часов.

Примечания:

0,1 часа – 6 минут

0,2 часа -12 минут

0,3 часа -18 минут и.т д

Определение местного времени

Задача: Определите местное время в Магадане, если в Москве 6часов.

Действия:

1. Определите географическую долготу пунктов

Москва 37° в.д ; Магадан 151° в.д;

2. Вычислите разницу в градусах между пунктами

151°-37°=114°

- 3. Вычислить разницу во времени между пунктами
- 114 х 4 =456:60= 7,6 часа (это 7 часов 36 минут т.к 0,6 часа х 60 минут = 36 минут)
- 4. Определить местное время (сложить время Москвы и разницу во времени.)

6 +7 ч. 36 мин = 13 ч.36 мин

Ответ: Местное время в Магадане13 ч.36 мин

# Практическая работа

Вариант 2.

1) Определите местное время в городах Калининград, Уэлен, Екатеринбург, Москва, Иркутск, если в Омске 18 часов 00 минут. Все расчёты запишите в тетрадь.

2) Определите поясное время в Чите, Мурманске, Якутске, Самаре и Петропавловске-Камчатском, если в Красноярске 10 часов 20 минут

Вариант 1.

1) Определите местное время в городах Санкт-Петербург, Владивосток, Тула, Новосибирск и Калининград, если в Москве 12 часов 00 минут. Все расчёты запишите в тетрадь.

2) Определите поясное время в Омске, Москве, Норильске, Анадыре и Екатеринбурге, если в Красноярске 19 часов 15 минут.